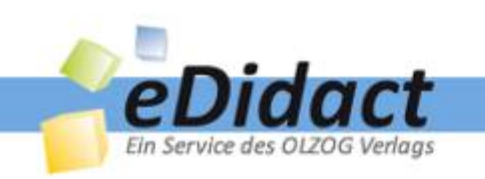

# **Arbeitsmaterialien für Lehrkräfte**

Kreative Ideen und Konzepte inkl. fertig ausgearbeiteter Materialien und Kopiervorlagen für einen lehrplangemäßen und innovativen Unterricht

# **Produkthinweis**

Dieser Beitrag ist Teil einer Print-Ausgabe aus dem Programm "Kreative Ideenbörse Sekundarstufe" des OLZOG Verlags. Den Verweis auf die Original-quelle finden Sie in der Fußzeile des Beitrags.

Alle Beiträge dieser Ausgabe finden Sie hier.

Seit über 10 Jahren entwickelt der OLZOG Verlag zusammen mit erfahrenen Pädagoginnen und Pädagogen kreative Ideen und Konzepte inkl. sofort einsetzbarer Unterrichtsverläufe und Materialien.

Die Print-Ausgaben der "Kreativen Ideenbörse Sekundarstufe" können Sie auch bequem und regelmäßig per Post im Jahresabo beziehen.

# **Piktogramme**

In den Beiträgen werden – je nach Fachbereich und Thema – unterschiedliche Piktogramme verwendet.

Die Übersicht der verwendeten Piktogramme finden Sie hier.

# **Nutzungsbedingungen**

Die Arbeitsmaterialien dürfen nur persönlich für Ihre eigenen Zwecke genutzt und nicht an Dritte weitergegeben bzw. Dritten zugänglich gemacht werden. Sie sind berechtigt, in Klassensatzstärke für Ihren eigenen Bedarf Fotokopien zu ziehen, bzw. Ausdrucke zu erstellen. Jede gewerbliche Weitergabe oder Veröffentlichung der Arbeitsmaterialien ist unzulässig.

Die vollständigen Nutzungsbedingungen finden Sie hier.

 $(0)8191/97 000 220$   $\equiv$  Fax:  $\pm$ 

www.olzog.de | www.edidact

# **Haben Sie noch Fragen? Gerne hilft Ihnen unser Kundenservice weiter:**

Kontaktformular | <sup>n</sup> Mail: service@olzog.de **E Post: OLZOG Verlag** | c/o Rhenus Medien Logistik GmbH & Co. KG Justus-von-Liebig-Str. 1 | 86899 Landsberg

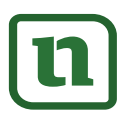

lernen

# Ten Service des olzoci Verlags<br>
Ten Service des olzoci Verlags<br>
Kreative Ideen und Konzepte inkl. fertig ausgearbeiteter Materialien und<br>
Kopiervorlagen für einen lehrplangemäßen und junovativen Unterricht<br>
Thema: Unterric **[zur Vollversion](https://www.netzwerk-lernen.de/Praesentationsmedium-Arbeitsblatt)**

# **Präsentationsmedium Arbeitsblatt**

Das Arbeitsblatt ist eines der traditionellsten didaktischen Medien in unserem Unterricht. In kaum einer Schulstunde wird darauf verzichtet, und bisweilen hört man Klagen über die Unmenge an Arbeitsblättern. Das rührt vermutlich daher, dass diese häufig wenig durchdacht, unvollständig genutzt und manchmal auch am falschen Ort eingesetzt werden.

Dabei sind Arbeitsblätter durchaus hilfreich und sinnvoll, lassen sich doch durch ihren Einsatz verschiedene didaktisch-methodische Zielsetzungen leichter verwirklichen: France Control and Seconds Control and Seconds Control and Seconds China<br>
Expansion Hausaufgaben<br>
Hausaufgaben<br>
de Präsentation von Inhalten<br>
Sind einige Aspekte zu beachten:

- Differenzierung bzw. Individualisierung
- Bereitstellen von zusätzlichem Übungsmaterial
- Fixieren bzw. Sichern von Unterrichtsergebnissen
- Durchführen einer Gruppenarbeit
- Erstellen von Lernkontrollen bzw. Hausaufgaben
- Unterstützung von Information und Präsentation von Inhalten

### **Vorgehensweise:**

Bei der Planung eines Arbeitsblatts sind einige Aspekte zu beachten:

### 1. Checkliste "Planungskriterien"

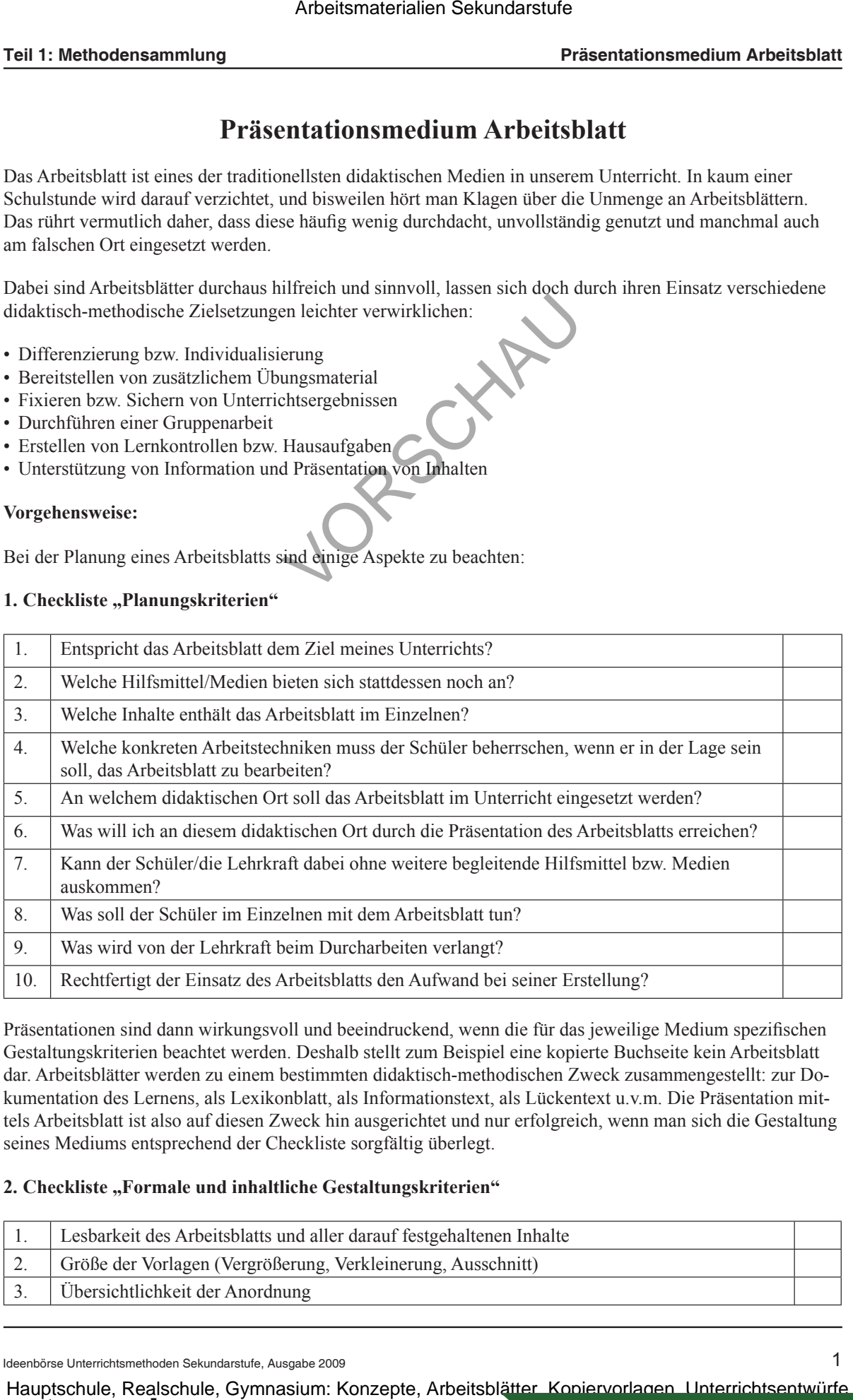

Präsentationen sind dann wirkungsvoll und beeindruckend, wenn die für das jeweilige Medium spezifischen Gestaltungskriterien beachtet werden. Deshalb stellt zum Beispiel eine kopierte Buchseite kein Arbeitsblatt dar. Arbeitsblätter werden zu einem bestimmten didaktisch-methodischen Zweck zusammengestellt: zur Dokumentation des Lernens, als Lexikonblatt, als Informationstext, als Lückentext u.v.m. Die Präsentation mittels Arbeitsblatt ist also auf diesen Zweck hin ausgerichtet und nur erfolgreich, wenn man sich die Gestaltung seines Mediums entsprechend der Checkliste sorgfältig überlegt.

### **2. Checkliste "Formale und inhaltliche Gestaltungskriterien"**

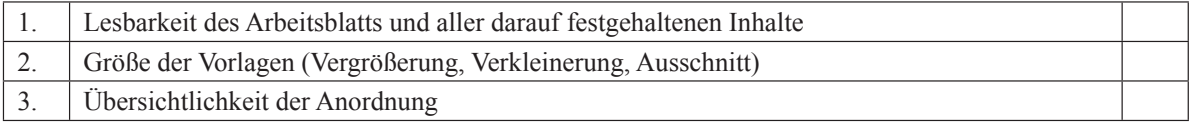

Ideenbörse Unterrichtsmethoden Sekundarstufe, Ausgabe 2009 1

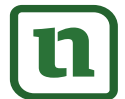

lernen

### **Präsentationsmedium Arbeitsblatt Teil 1: Methodensammlung**

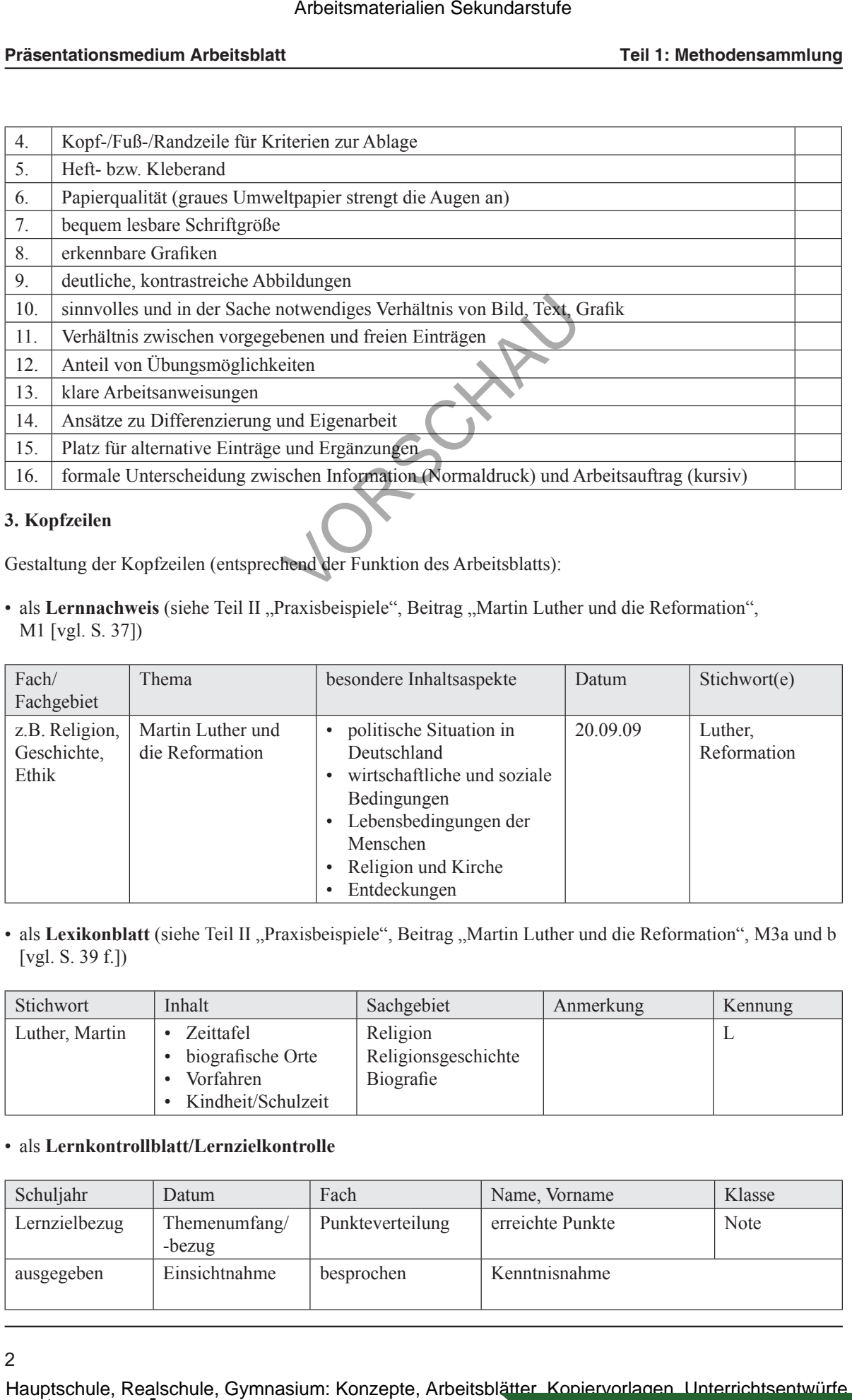

### **3. Kopfzeilen**

Gestaltung der Kopfzeilen (entsprechend der Funktion des Arbeitsblatts):

• als Lernnachweis (siehe Teil II "Praxisbeispiele", Beitrag "Martin Luther und die Reformation", M1 [vgl. S. 37])

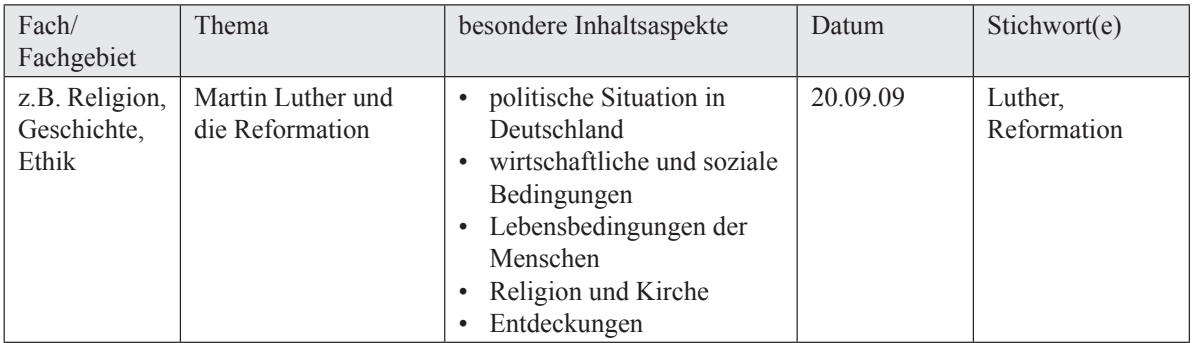

• als Lexikonblatt (siehe Teil II "Praxisbeispiele", Beitrag "Martin Luther und die Reformation", M3a und b [vgl. S. 39 f.])

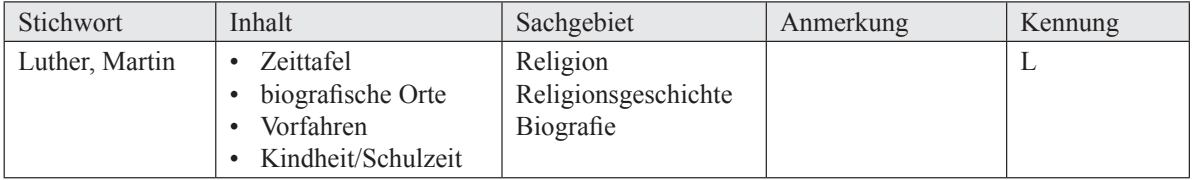

### • als **Lernkontrollblatt/Lernzielkontrolle**

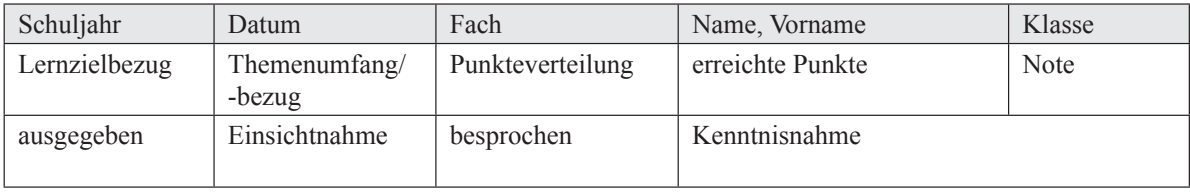

2

lernen

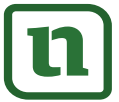

# **Präsentationsmedium Arbeitsblatt: Fachspezifische Einsatzmöglichkeiten**

Arbeitsblätter können in allen Fächern eingesetzt werden. Deshalb sollen hier nur einige zusätzliche Hinweise gegeben werden:

### **Im Fach Deutsch**

- Das Arbeitsblatt als **Informations- und Textblatt** enthält in der Regel einen durchlaufenden Text. Beim Abdruck der Texte kann es sinnvoll sein, zwei Randspalten freizulassen. In die linke Randspalte kommen redaktionelle Hinweise wie Zeilenzahl, Stichworte zu Absätzen, Markierungen u.Ä. Die rechte, etwas breitere Randspalte steht dem Schüler für Ergänzungen und eigene Notizen zur Verfügung.
- Beim **Lückentext** ist die Größe der Schreiblücken zu beachten, Schreiblinien sind einzufügen. Sind die Lücken als Hausaufgabe auszufüllen, kann man zusätzlich auf der Rückseite des Arbeitsblattes eine Lückenliste erstellen, in der die Einträge nochmals – zwecks schnellerer Korrektur durch die Lehrkraft – untereinander notiert werden. Fehlerhafte Einträge können hier markiert und auf der Vorderseite des Arbeitsblattes sauber verbessert werden. So bleibt die Vorderseite frei von Korrekturen mit Rotstift. Film and Textblatt enthält in der Regel einen<br>
1 sein, zwei Randspalten freizulassen. In d<br>
zahl, Stichworte zu Absätzen, Markierung<br>
für Ergänzungen und eigene Notizen zur V<br>
1 Schreiblücken zu beachten, Schreiblinier<br>
ka

### **Im Fach Mathematik**

- Arbeitsblätter sind hier meist Übungsblätter. Eine Gestaltungsmöglichkeit besteht darin, die einzelnen Übungsaufgaben jeweils mit Rahmen bzw. in einem Kasten zu notieren. So kann der Schüler das Arbeitsblatt anschließend zerschneiden und die Übungsaufgaben in das Heft beim entsprechenden erarbeiteten mathematischen Verfahren o.Ä. einfügen. Dies verhindert, dass Übungsblätter in einen Extra-Ordner eingeheftet werden müssen bzw. dass sie verloren gehen.
- Alternativ hierzu kann die Lehrkraft den jeweiligen Kasten mit einer Kopfleiste versehen. So kann der Schüler die Übungsaufgaben z.B. in einem Karteikasten archivieren.

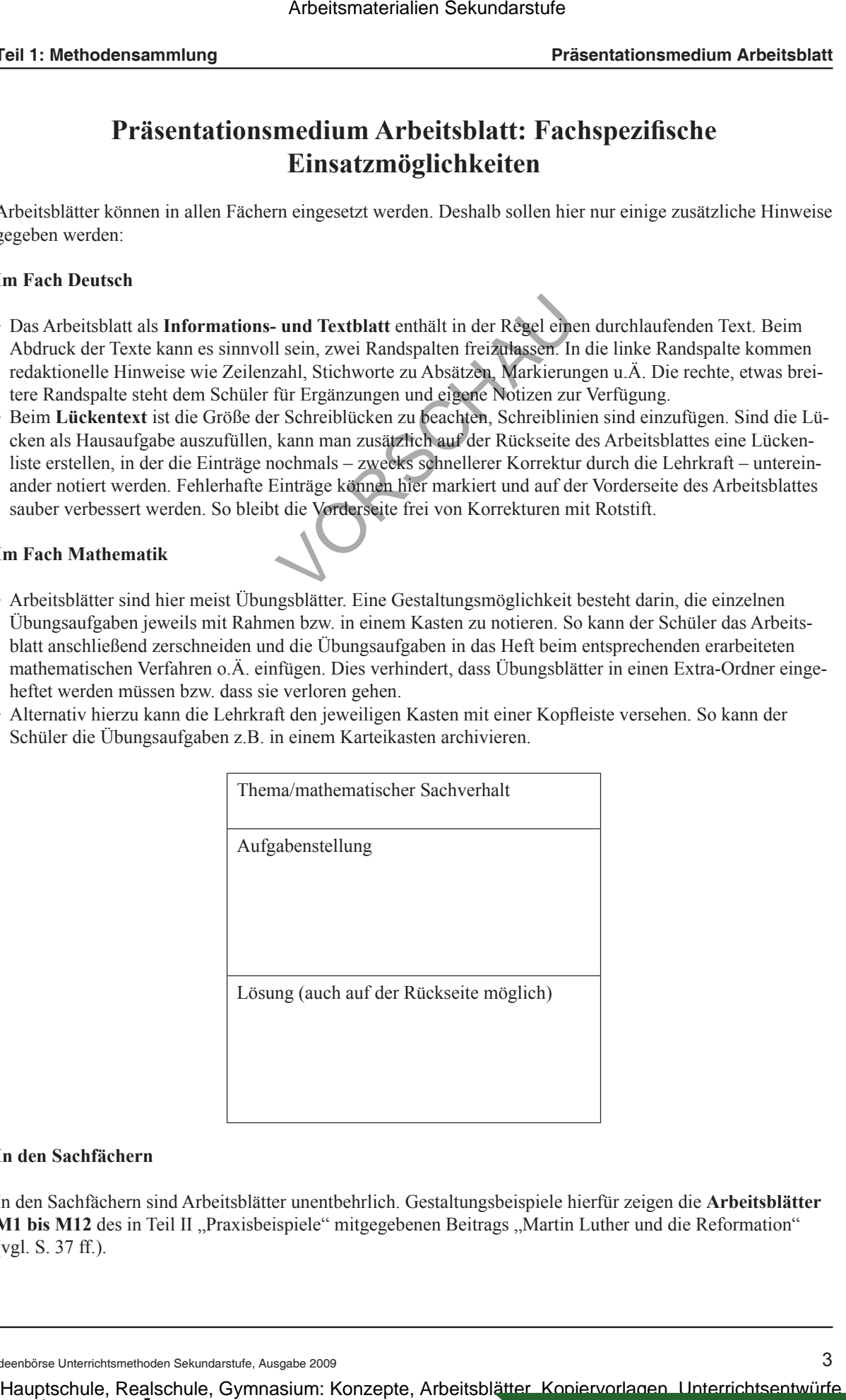

### **In den Sachfächern**

netzwerk

lernen

In den Sachfächern sind Arbeitsblätter unentbehrlich. Gestaltungsbeispiele hierfür zeigen die **Arbeitsblätter M1 bis M12** des in Teil II "Praxisbeispiele" mitgegebenen Beitrags "Martin Luther und die Reformation" (vgl. S. 37 ff.).

Ideenbörse Unterrichtsmethoden Sekundarstufe, Ausgabe 2009 3

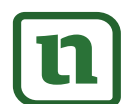

*I*  $\alpha$  ) olzog verlag GmbH  $\alpha$  **[zur Vollversion](https://www.netzwerk-lernen.de/Praesentationsmedium-Arbeitsblatt)** 

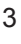

# **Präsentationsmedium Arbeitsblatt: Hinweise zu Teil 2 "Praxisbeispiele"**

Die folgenden Hinweise beziehen sich auf den in Teil 2 ("Praxisbeispiele") mitgegebenen Beitrag "Martin **Luther und die Reformation"** (vgl. S. 33 ff.).

Der Text von **M2** (vgl. S. 38) ist in einzelne Textkästen unterteilt. Die Lehrkraft hat die Möglichkeit, den Schülern bzw. Schülergruppen die Textkästen zunächst nur mit der Überschrift oder leer zu geben. Die Schüler erhalten den Auftrag, die Kästen entsprechend des Themas mit Inhalt zu füllen. Anschließend werden ihre Vorschläge mit den Inhalten der Textkästen auf M2 verglichen. Arbeitsmaterialien Sekundarstufe Hauptschule<br>
Teil 1: Methodensammlung<br>
Präsentrationsmedium Arbeitssblatt: Hinveise zur Teil 2<br>
Die felgeodor Hauptsche sich and den arbeitsblatter. Hinveise zur Teil 2<br>
Die felgeodor Haupt einzelne Textkästen unterteilt. Die Lehrkra<br>
extkästen zunächst nur mit der Überschrift<br>
entsprechend des Themas mit Inhalt zu für<br>
tkästen auf M2 verglichen.<br>
19 2 auf M2) kann die Textkästen als Infor<br>
10) kann zum Beisp

Die Wandzeitung (vgl. Arbeitsauftrag 2 auf M2) kann die Textkästen als Informationskästen nützen.

Die Zeittafel auf **M3b** oben (vgl. S. 40) kann zum Beispiel als Lexikonkarte genutzt werden. Mit der entsprechenden Kopfzeile versehen, wird sie in einem Lernkarteikasten abgelegt.

Außerdem sei bezüglich **M3b** auf die übersichtliche Gestaltung mit Textkasten, Grafikkasten, Abbildung, Fließtextanteil und Sprechblasen hingewiesen. Das Arbeitsblatt wirkt dynamisch und bietet vielfältige Arbeitsanlässe, die auch unabhängig voneinander in Gruppen- oder Einzelarbeit erledigt werden können.

Die Textkreise von **M12** (vgl. S. 52) können auch ausgeschnitten werden. Partner- oder Kleingruppen erhalten jeweils einen Textkreis und diskutieren über die These. Der Textkreis wird oben auf eine Arbeitskarte (Karteikarte) aufgeklebt. Die Diskussionsergebnisse werden auf der Karte notiert. Anschließend können die Karten auf einem großen Plakat zur Präsentation aufgeklebt werden.

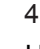

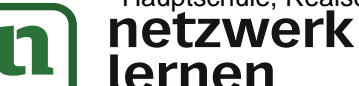